# **System API**

# <span id="page-0-0"></span>Системный АРІ

### <span id="page-0-1"></span>Оглавление

- Системный API
	- Оглавление
	- Общие сведения
	- Операции
	- "Объектность" операций
	- Сообщения предусловий
	- Сообщения валидации  $\blacktriangleright$
	- Сообщения действий
	- Получение списка доступных операций
	- Получение реестра локализации атрибутов и сообщений
	- Локализация сообщений
	- Получение схемы системных типов
		- Пример ответа /api/schematype

# <span id="page-0-2"></span>Общие сведения

В документе описаны основные принципы взаимодействия клиента и сервера. Раскрыто понятие "Операция", рассмотрены свойства объектности операций а также затронуты некоторые стороны локализации системы.

# <span id="page-0-3"></span>Операции

Доступ к функционалу NGCP производится через набор "операций". Выполнение любой операции производится при помощи вызова POST /api/operation/{operationName}

Аргументом вызова является тело следующего вида:

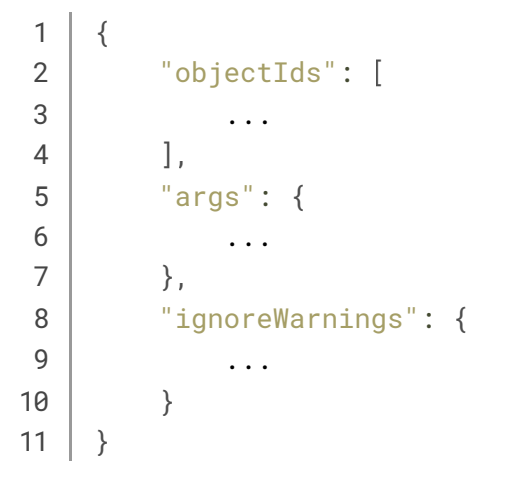

Здесь:

- \* objectIds это набор идентификаторов объектов в контексте которых выполняется запрошенная операция;
- \* args специфический набор аргументов для выполнения операции;
- \* ignoreWarnings набор предупреждений, которые требуется игнорировать при выполнении операции.

Возможны следующие ответы:

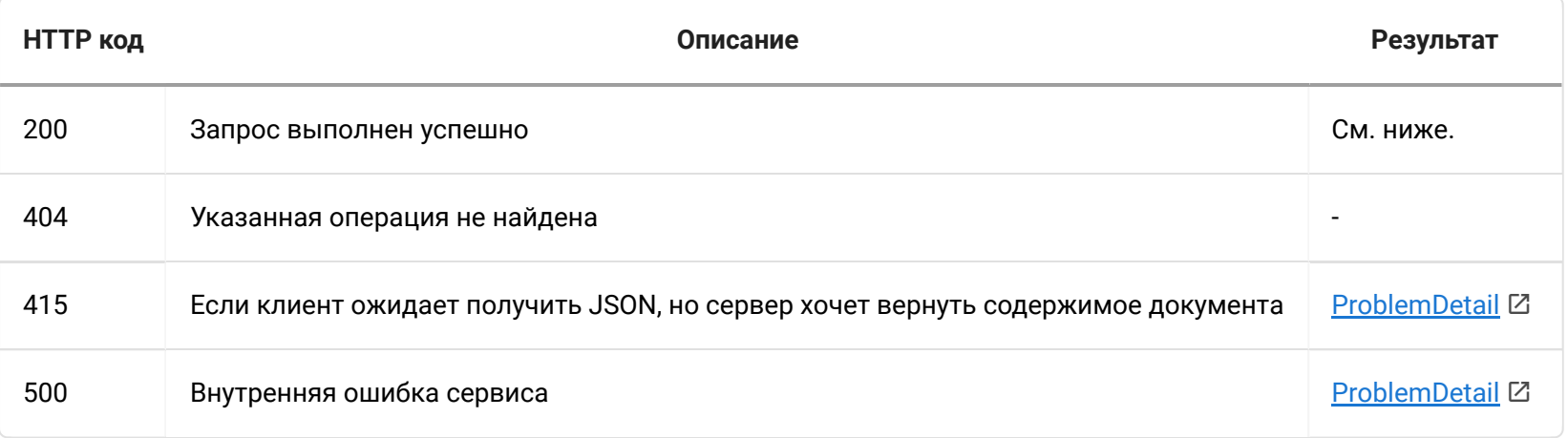

В случае успешного выполнения запроса (код ответа 200), результат выглядит следующим образом:

```
...
                  ...
                  ...
              "value": ...
          ...
1
2
3
 4
 5
 6
 7
 8
 9
10
11
12
13
14
15
16
    [
          {
              "objectIds":
[],
              "preconditionMessages":
{
              },
              "validationMessages":
{
              },
              "actionMessages":
{
              },
         },
     ]
```
#### Здесь:

- $\cdot$  [i].objectIds это набор идентификаторов объектов, к которым применим результат выполнения операции;
- ▸ [i].preconditionMessages сообщения предусловий;
- ▸ [i].validationMessages сообщения валидаций;
- ▸ [i].actionMessages сообщения действий;
- $\cdot$  [i].value результат выполнения операции.

Форма результата выполнения зависит от операции, запуск которой был произведен.

## <span id="page-2-0"></span>**"Объектность" операций**

Все операции делятся на 3 условных типа.

- \* Необъектные -- это операции которые работают вне контекста какого-либо объекта. Поле objectIds в запросах на выполнение таких операций должно быть пустым или отсутствовать. Примером таких операций могут служить "Получение идентификаторов проектов" или "Получение задач пользователя".
- $\,$  Объектные это операции которые работают в контексте одного объекта. Поле objectIds в запросах на выполнение таких операций должно содержать один и более идентификаторов. Если в поле objectIds передано более одного идентификатора, операция будет запущена индивидуально для каждого из переданных идентификаторов, с выполнением всех предусловий и проверок.
- Мульиобъектные -- это операции которые работают в контексте нескольких объектов. Поле objectIds в запросах на выполнение таких операций должно содержать один и более идентификаторов. Операция будет запущена один раз для всех объектов, независимо от количества переданных идентификаторов в поле objectIds.

В результате выполнения операции может быть один и более объектов. Количество объектов в результате зависит от того какой у операции тип, и от количества идентификаторов в поле objectIds.

- необъектные и мультиобъектные операции всегда возвращают один результат:
- $\cdot$  объектные операции возвращают столько результатов, сколько идентификаторов передано в оbjectIds.

## <span id="page-3-0"></span>Сообщения предусловий

Если выполнение операции запрещено по результатам выполнения какого-либо предусловия, соответствующие сообщения появляются в поле preconditionMessages. Каждый ключ объекта отображает имя предусловия. Значение это список объектов вида:

```
\mathbf{1}"status": "DISABLED",
\mathbf{2}"message": ...
\sqrt{3}\overline{4}
```
Если в ответе присутствует непустое поле  $\lceil i \rceil$ . preconditionMessages, это значит что операция не была выполнена для объектов  $\lceil i \rceil$ . objectIds. Причины указаны в прикрепленном сообщении. Пример ответа с провалами предусловий:

```
\mathbf{1}\overline{2}"objectIds": [
3
                      "2fe62e17-7d6f-4388-81f1-8a7597e57e39"
\overline{4}5
```

```
"0e4cb741-6159-4149-9d7d-88ba82b49a23"
 6
              \mathbf{L}\overline{7}"preconditionMessages": { "isTaskOwner": [{ "status": "DENIED" }] },
 8
              "validationMessages": \{\},
 9
              "actionMessages": \{\}.
10
              "value": null
11
12
```
## <span id="page-4-0"></span>Сообщения валидации

Если пользователь некорректно заполнил атрибуты операции, то в результате выполнения операции в поле validationMessages появляются соответствующие сообщения. Каждый ключ объекта отображает имя действия, производящего валидацию. Значение это список объектов вида:

```
\mathbf{1}"status": "ERROR",
\overline{2}\ensuremath{\mathsf{3}}"message": \ldots\overline{4}
```
Если в ответе присутствует непустое поле  $\lceil i \rceil$ . validationMessages, это значит что операция не была выполнена для объектов  $\lceil i \rceil$ . objectIds. Причины указаны в прикрепленном сообщении.

Поле status может иметь значения ERROR или WARNING. Если поле status имеет значение WARNING, это значит что операция не завершилась с предупреждением, но можно перезапустить операцию заглушив это предупреждение. Для этого в тело запроса на выполнение операции требуется передать поле ignoreWarnings. Далее представлен пример запроса на выполнение операции с игнорированием предупреждений "MSG\_REVIEW\_CONSOLIDATION\_SUSPENDED" от действия "reviewFinishConsolidation":

```
\mathbf{1}"objectIds": [\ldots]\mathbf{2}"args": { ... }
3
          "ignoreWarnings": {
\overline{4}"reviewFinishConsolidation": [ "MSG_REVIEW_CONSOLIDATION_SUSPENDED" ]
5
6
\overline{7}
```

```
1
2
 3
 4
 5
 6
 7
 8
 9
10
11
12
13
14
15
16
17
18
19
20
21
22
23
24
25
     \lfloor{
              "objectIds":
[
                  "2fe62e17-7d6f-4388-81f1-8a7597e57e39",
                  "0e4cb741-6159-4149-9d7d-88ba82b49a23"
              ],
              "preconditionMessages":
{},
              "validationMessages":
{
                   "fetchUserTasks":
[
                       {
                           "status": "ERROR",
                            "message":
{
                                "key": "MSG_INVALID_TASK_STATUS_ERROR",
                                "args":
{
                                    "type": "string",
                                    "value": "ABRACADABRA"
                                }
                           }
                       }
                   \mathbf{I}},
              "actionMessages":
{},
              "value": null
          }
     ]
```
# <span id="page-5-0"></span>**Сообщения действий**

Если в результате выполнения операции произошла ошибка, например ошибка состояния или другая непредвиденная ситуация, в поле actionMessages появляются соответствующие сообщения. Каждый ключ объекта отображает имя действия, в ходе выполнения которого произошла ошибка. Значение это список сообщений.

Если в ответе присутствует непустое поле  $[i]$ .actionMessages, это значит что операция не была выполнена для объектов  $[i]$ .objectIds. Причины указаны в прикрепленном сообщении. Пример ответа:

```
1
 2
 3
 4
 5
 6
 7
 8
 9
10
11
12
13
14
15
16
17
18
19
     \lfloor{
              "objectIds":
[
                  "2fe62e17-7d6f-4388-81f1-8a7597e57e39",
                  "0e4cb741-6159-4149-9d7d-88ba82b49a23"
             ],
              "preconditionMessages":
{},
              "validationMessages":
{},
              "actionMessages":
{
                  "fetchUserTasks":
[
                      {
                           "status": "ERROR",
                           "message":
{ "key": "MSG_OUT_OF_MEMORY_ERROR" }
                      }
                  ]
             },
             "value": null
         }
     ]
```
## <span id="page-6-0"></span>**Получение списка доступных операций**

Для определения доступности тех или иных операций в контексте выбранных объектов, требуется произвести специальный вызов, который для всех доступных в системе операций произведет фильтрацию по:

- ▸ типам объектов;
- ▸ ролям пользователей;
- ▸ предусловиям.

### Запрос: POST /api/operation/available

В тело запроса требуется передать JSON массив с идентификаторами объектов, по которым проверяется доступность операций.

Возможны следующие ответы:

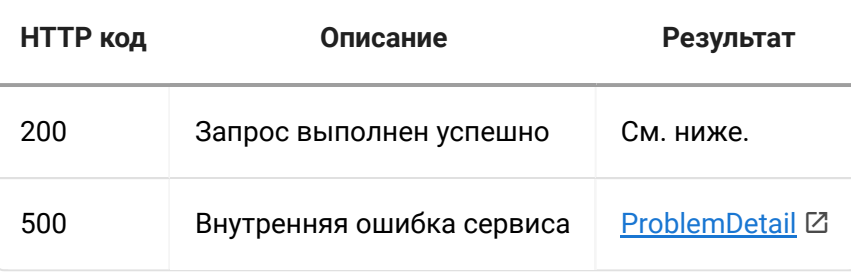

В случае успешного выполнения запроса (код ответа 200), результат выглядит следующим образом:

```
1
2
3
 4
 5
 6
7
8
9
10
11
12
13
14
15
16
17
18
19
20
21
22
23
24
25
26
27
     \Gamma{
             "objectIds":
[
                 "2fe62e17-7d6f-4388-81f1-8a7597e57e39"
             ],
             "operations":
[
                  { "name": "markTaskAs", "status": "AVAILABLE", "messages":
[]},
                  { "name": "finishReviewComment", "status": "AVAILABLE", "messages":
[]}
             \mathbf{1}}, {
             "objectIds":
[
                  "0e4cb741-6159-4149-9d7d-88ba82b49a23"
             ],
             "operations":
[
                  { "name": "markTaskAs", "status": "AVAILABLE", "messages":
[]},
                  { "name": "startReviewConsolidation", "status": "AVAILABLE", "messages":
[]}
             \bf{l}}, {
             "objectIds":
[
                 "2fe62e17-7d6f-4388-81f1-8a7597e57e39",
                 "0e4cb741-6159-4149-9d7d-88ba82b49a23"
             ],
             "operations":
[
                  { "name": "markTaskAs", "status": "AVAILABLE", "messages":
[]}
             \mathbf{1}}
     ]
```
Здесь приведен пример ответа, при запросе списка доступных операций относительно двух задач. В результате имеется список из трех объектов:

- ▸ доступные объектные и мультиобъектные операции для первой задачи;
- ▸ доступные объектные и мультиобъектные операции для второй задачи;
- ▸ доступные мультиобъектные операции для первой и второй задач.

Поле [i].operations[j].status может иметь значения AVAILABLE или DISABLED . Если значение статуса DISABLED , это значит что контрол операции должен отображаться в интерфейсе, но быть недоступным. В поле messages записываются причины, по которым операция недоступна.

## <span id="page-8-0"></span>**Получение реестра локализации атрибутов и сообщений**

Система предоставляет информацию об именовании атрибутов для различных типов документов, а также системных сообщений. Для получения реестра локализации атрибутов требуется произвести соответствующий вызов.

Запрос: GET /api/locregistry

Ответ:

```
...
 1
 2
 3
 4
 5
 6
 7
 8
 9
10
11
12
13
14
15
16
17
18
19
     {
         "project":
{
             "objectName":
{
                 "en": "Project Name",
                 "ru": "Имя проекта"
             },
             "code":
{
                 "en": "Project Code",
                 "ru": "Код проекта"
             },
         },
         "transmittal":
{
             "objectName":
{
                 "en": "Transmittal Name",
                 "ru": "Имя трансмиттала"
             },
             "objectNumber": {
```

```
...
         ...
19
20
21
22
23
24
25
26
27
28
29
30
31
32
33
34
35
36
37
38
39
40
41
42
43
44
45
46
47
                 "en": "Transmittal Number",
                 "ru": "Номер трансмиттала"
             },
         },
         "task":
{
             "subject":
{
                 "en": "Subject",
                 "ru": "Тема"
             },
             "description":
{
                 "en": "Description",
                 "ru": "Описание"
             }
         },
         "groupName":
{
             "main":
{
                 "en": "Main",
                 "ru": "Основные"
             }
         },
         "message":
{
             "MSG_TASK_REVIEW_COMMENT_SUBJECT":
{
                  "en": "Comment documents for process ''{0}''.",
                 "ru": "Прокомментируйте документы для процесса ''{0}''"
             }
         }
     }
```
Описание: запрос для получения реестра локализации атрибутов. Результат содержит исчерпывающие данные о наименованиях атрибутов системы. Каждый ключ результата описывает локализацию объектов соответствующего типа:

- ▸ project проекты;
- ▸ documentType типы документов;
- ▸ document документы;
- ▸ comment комментарии;
- ▸ transmittalType типы трансмитталов;
- ▸ transmittal трансмитталы;
- ▸ processType типы процессов;
- ▸ process процессы;
- ▸ task задачи;
- ▸ bulkloadSheet реестр массовой загрузки;
- ▸ groupName имена групп атрибутов;
- message сообщения.

Содержимое реестра локализации: [api\\_locregistry.json](https://wiki.digitalepoch.ru/ngcp/archit/cp-01_api_gateway/api_locregistry.json)

# <span id="page-10-0"></span>**Локализация сообщений**

Иногда для пользователя требуется отобразить сообщения. Система в ответах на вызовы не передает текст сообщений. Вместо этого передается объект вида:

```
1
2
3
4
5
6
    {
        "key": "MSG_TASK_REVIEW_CONSOLIDATE_SUBJECT",
        "args":
[
            { "type": "string", "value": "ABC55990-DEF-GH-059" }
        \mathbf{I}}
```
Здесь:

- key это ключ сообщения;
- ▸ args это набор аргументов, которые нужно подставить в сообщение.

Соответствия ключа сообщения и текста, соответствующего локали пользователя, представлены в реестре локализации атрибутов и сообщений. Формат сообщения соответствует формату из [ECMA-402](https://www.ecma-international.org/publications-and-standards/standards/ecma-402/) . Для получения конечной строки для отображения пользователю предлагается использовать JS реализацию

#### Intl MessageFormat Z.

Каждый аргумент сообщения может иметь один из следующих типов:

- \* string простая строка, подставляется как есть;
- float число с плавающей запятой, может быть представлено в формате десятичной дроби, целого числа или экспоненциальном формате, например "13", "13.159", "1.3159e1";
- integer целое число, например "1799";  $\blacktriangleright$
- \* time время, например "16:06:20.481564600";
- date дата, например "2023-06-19";
- datetime дата и время, например "2023-06-19Т16:07:54.562619300";
- datetime\_os дата и время с часовым поясом, например "2023-06-19Т16:08:40.891853+05:00";
- datetime\_tz дата и время с временной зоной, например "2023-06-19Т16:10:36.997686+05:00 Asia/Yekaterinburg]";
- instant момент времени, количество миллисекунд начиная с UNIX эпохи, например "1687173703371".

В приведенном выше примере, если ключу MSG\_TASK\_REVIEW\_CONSOLIDATE\_SUBJECT в реестре локализации соответствует строка

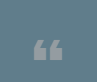

Произведите консолидацию комментариев документов процесса "{0}"

то после преобразования конечное сообщение будет иметь вид

Произведите консолидацию комментариев документов процесса 'ABC55990-DEF-GH-059'

#### <span id="page-11-0"></span>Получение схемы системных типов

АРІ шлюз предоставляет клиентам частичную схему данных, необходимую для отображения документов, процессов, трансмитталов и т.п. Если тот или иной атрибут объекта не представлен в схеме, то этот атрибут считается специальным и не предназначен для отображения, или должен отображаться/редактироваться специальным образом.

Запрос: GET /api/typeschema.

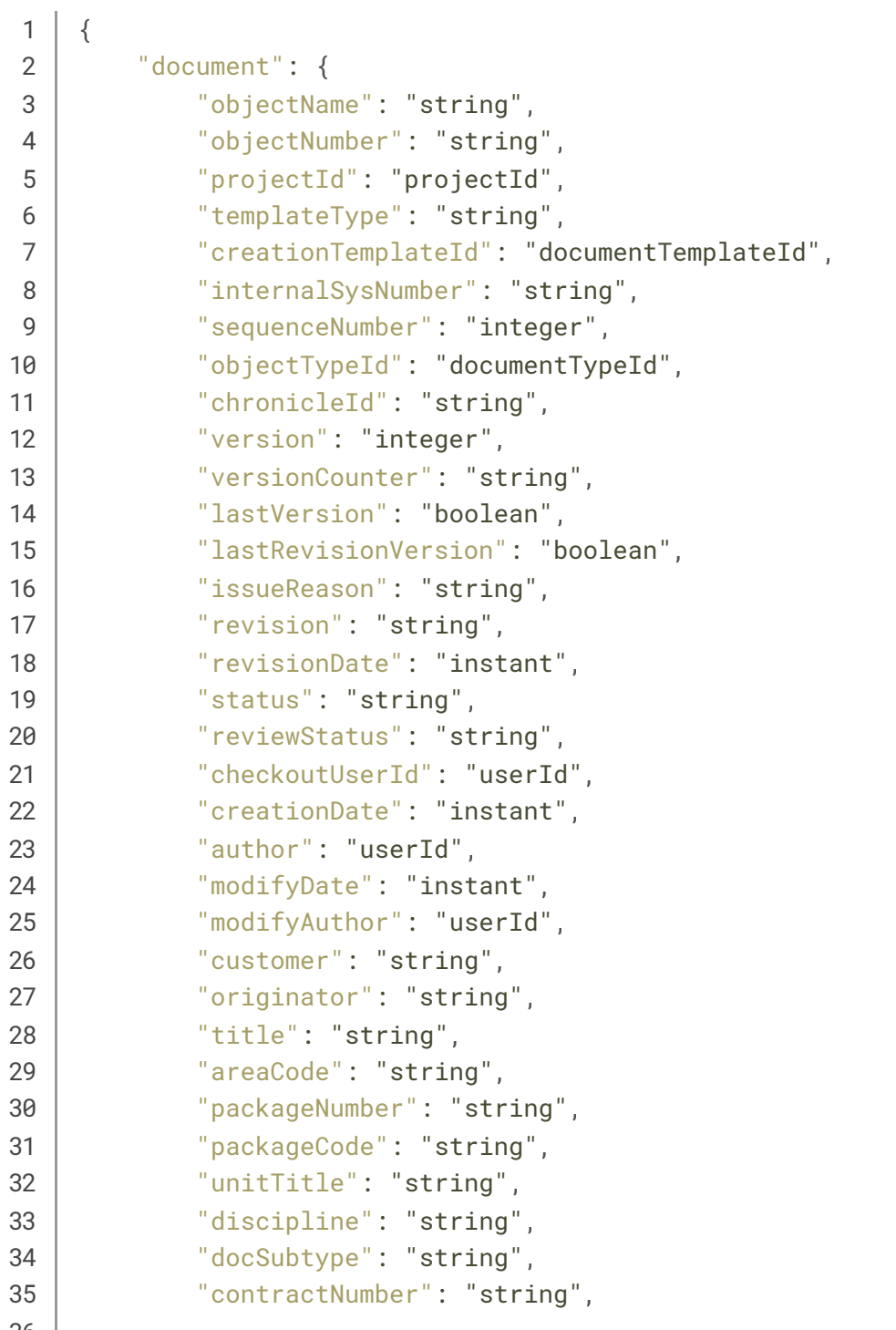

```
...
36
37
38
39
40
41
42
43
44
45
46
47
48
49
50
51
52
53
54
55
56
57
58
59
60
61
62
63
64
             "contractorDocNumber": "string",
             "reviewCode": "string",
             "stampName": "string",
             "stampDate": "string",
             "stampStatus": "string",
             "constructionStatus": "string"
         },
         "process":
{
             "templateType": "enum (OBJECT, TEMPLATE_DRAFT, TEMPLATE_ACTIVE, TEMPLATE_INACTIVE)",
             "sequenceNumber": "integer",
             "objectTypeId": "string",
             "modifyDate": "instant",
             "documents": "documentId[]",
             "author": "userId",
             "objectNumber": "string",
             "description": "string",
             "project": "projectId",
             "creationDate": "instant",
             "objectType": "processTypeId",
             "modifyAuthor": "userId",
             "objectName": "string",
             "internalSysNumber": "string",
             "completionDate": "instant",
             "projectId": "string",
             "startDate": "instant",
             "status": "enum (NEW, STARTED, COMPLETED, ABORTED)"
        },
     }
```
В данной схеме представлены следующие системные типы:

- ▸ project проекты;
- ▸ documentType типы документов;
- ▸ document документы;
- ▸ comment комментарии;
- ▸ transmittalType типы трансмитталов;
- ▸ transmittal трансмитталы;
- ▸ processType типы процессов;
- ▸ process процессы;
- ▸ task задачи;
- ▸ groupName имена групп атрибутов;
- ▸ bulkloadSheet реестр массовой загрузки.

Каждое значение, это соответствие атрибута и типа этого атрибута. Набор допустимых типов атрибутов:

- ▸ string простая строка, подставляется как есть;
- float число с плавающей запятой, может быть представлено в формате десятичной дроби, целого числа или экспоненциальном формате, например "13", "13.159", "1.3159e1";
- ▸ integer целое число, например "1799";
- ▸ time время, например "16:06:20.481564600";
- ▸ date дата, например "2023-06-19";
- ▸ datetime дата и время, например "2023-06-19T16:07:54.562619300";
- ▸ instant момент времени, количество миллисекунд начиная с UNIX эпохи, например "1687173703371";
- ▸ userId идентификатор пользователя системы;
- projectId идентфификатор проекта;
- documentId идентификатор документа;
- ▸ documentTypeId идентификатор типа документов;
- ▸ documentTemplateId идентификатор шаблона документа.

Массивы и списки задаются постфиксом  $\left[\right]$ , например string $\left[\right]$  - массив строк.

Далее приведен список специальных атрибутов, которые не попадают в схему, клиент должен обрабатывать эти поля отдельно:

▸ для всех типов:

- ▸ additionalAttachments;
- ▸ autonumberConfig;
- ▸ attrsConfig
- ▸ content;
- ▸ objectType;
- ▸ project;
- ▸ для комментариев
	- ▸ parentComment;
- ▸ для трансмитталов
	- ▸ docTypes;
	- ▸ documents;

bo}ject;

<span id="page-15-0"></span>@Deprecated [api\\_typeschema.json](https://wiki.digitalepoch.ru/ngcp/archit/cp-01_api_gateway/api_typeschema.json) см. <http://10.42.4.27:8908/api/typeschema> Digital Epoch. Все права защищены. | Powered by [Wiki.js](https://wiki.js.org/)